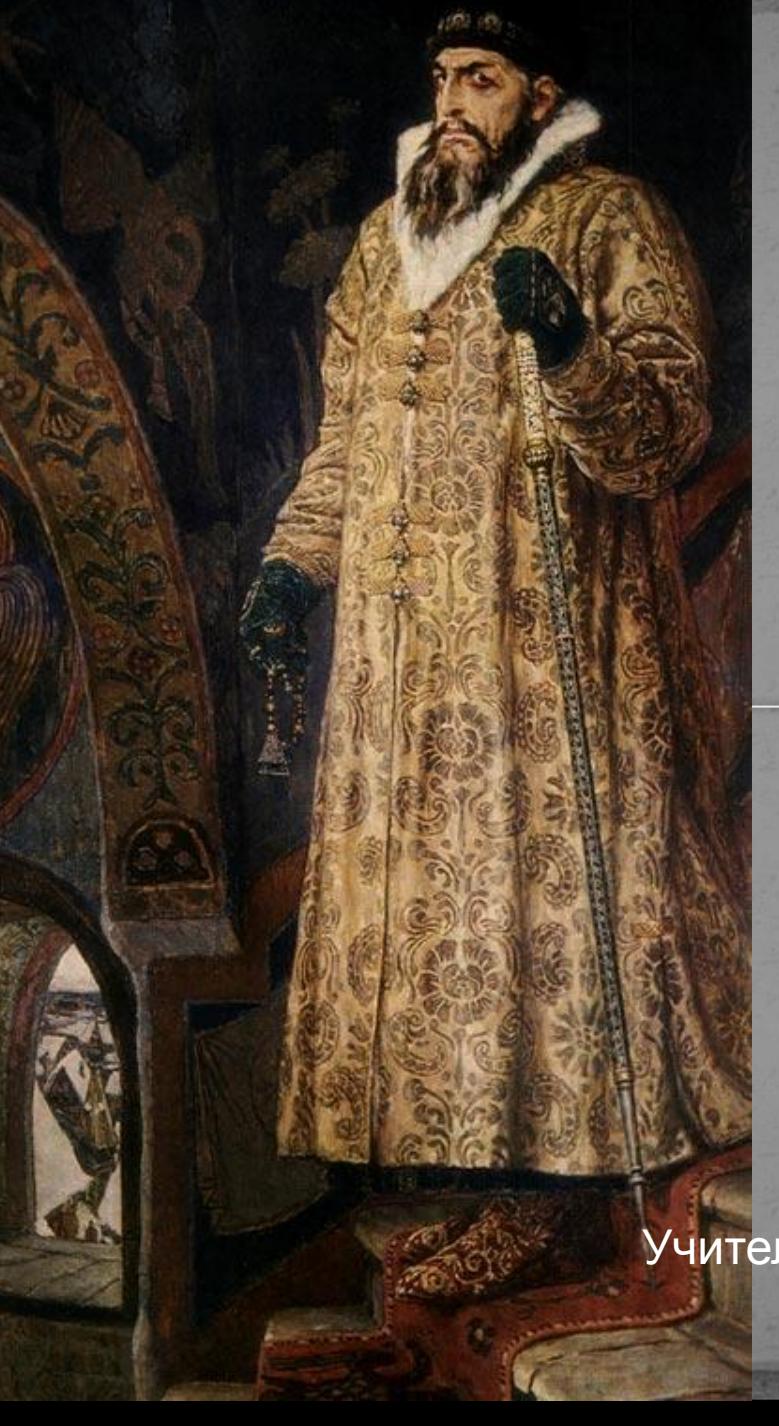

# **ИВАН ГРОЗНЫЙ РАСШИРЕНИЕ ГРАНИЦ МОСКОВСКОГО ГОСУДАРСТВА**

Подготовила Учитель начальных классов Данилина Е.В.

Первым царем на Руси становится в XVI веке Иван Грозный. В главном соборе Кремля, Успенском, митрополит возложил ему на голову шапку Мономаха.

Иван Грозный расширил территорию Московского государства, укрепил границы. Присоединил Казань, Астрахань, вел борьбу за выход к Балтийскому морю. Одна из ярких побед - это взятие Казани - столицы Казанского ханства, одного из ханств распавшегося государства Золотой Орды. (14.10.1552 г. ) В честь победы был построен Покровский собор на Красной площади в Москве (храм Василия Блаженного).

В памяти народной он остался как Грозный. За то, что оставил после себя окровавленную, растерзанную, разоренную Русь. Всюду царю мерещились угроза, заговоры. При нем были созданы специальные отряды опричников, которые выискивали и казнили «врагов государевых». Даже целые города подвергались опустошительным походам. Так был разрушен Новгород, в котором погибла почти половина жителей.

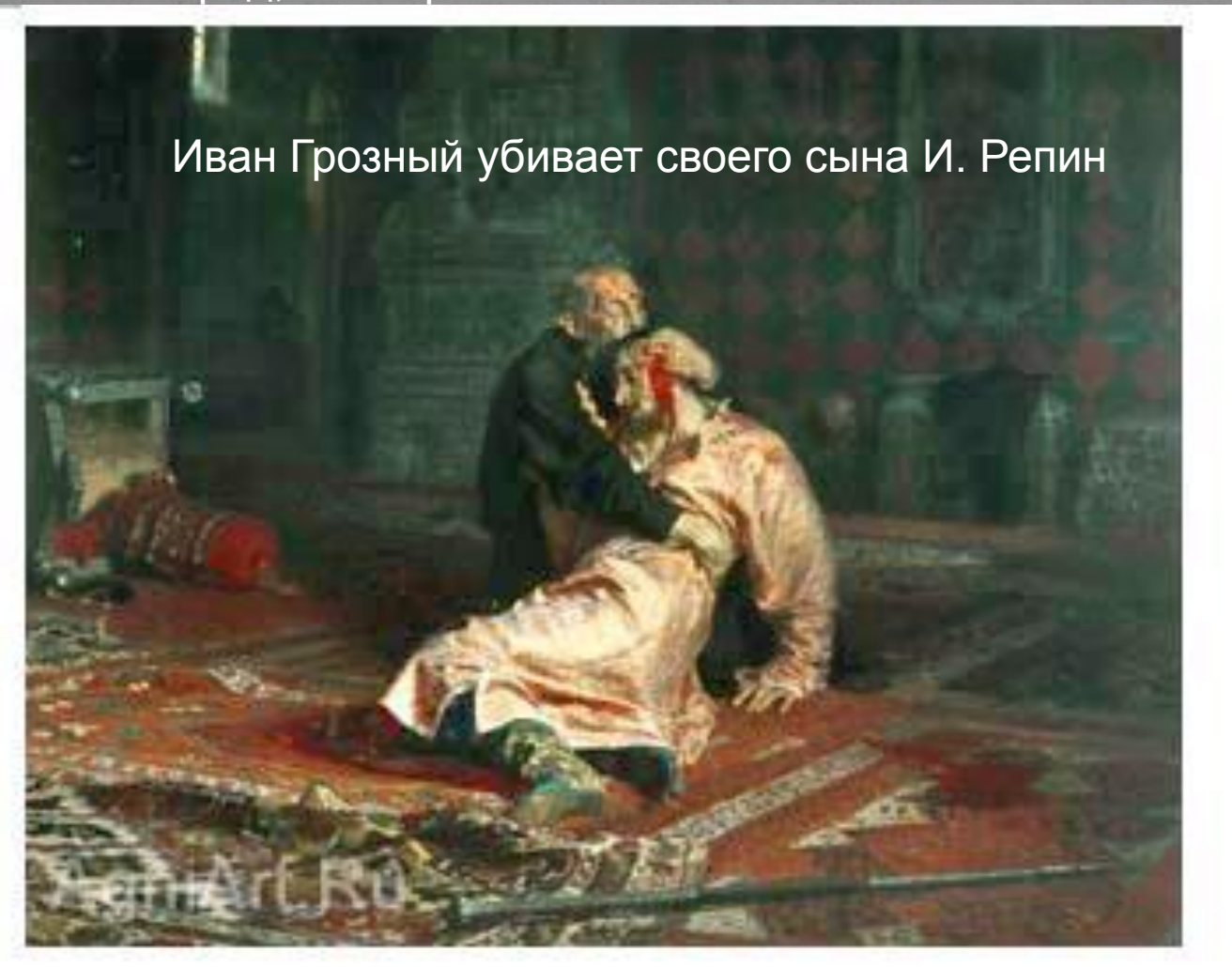

### Особенности правления Ивана Грозного

жестокие войны с врагами  $\leftarrow$   $\rightarrow$  усиление государства Правление Ивана Грозного→ объединение русских земель

жестокие войны со своим народом  $\leftarrow$   $\leftarrow$   $\leftarrow$  завоевание новых земель

Иван IV в 1547 году принял титул «государя всея Руси». Все прочие князья стали боярами, государевыми слугами наряду с землевладельцами дворянами.

## **Походы казаков под руководством Ермака Ермак Тимофеевич**

# **Тобольск**

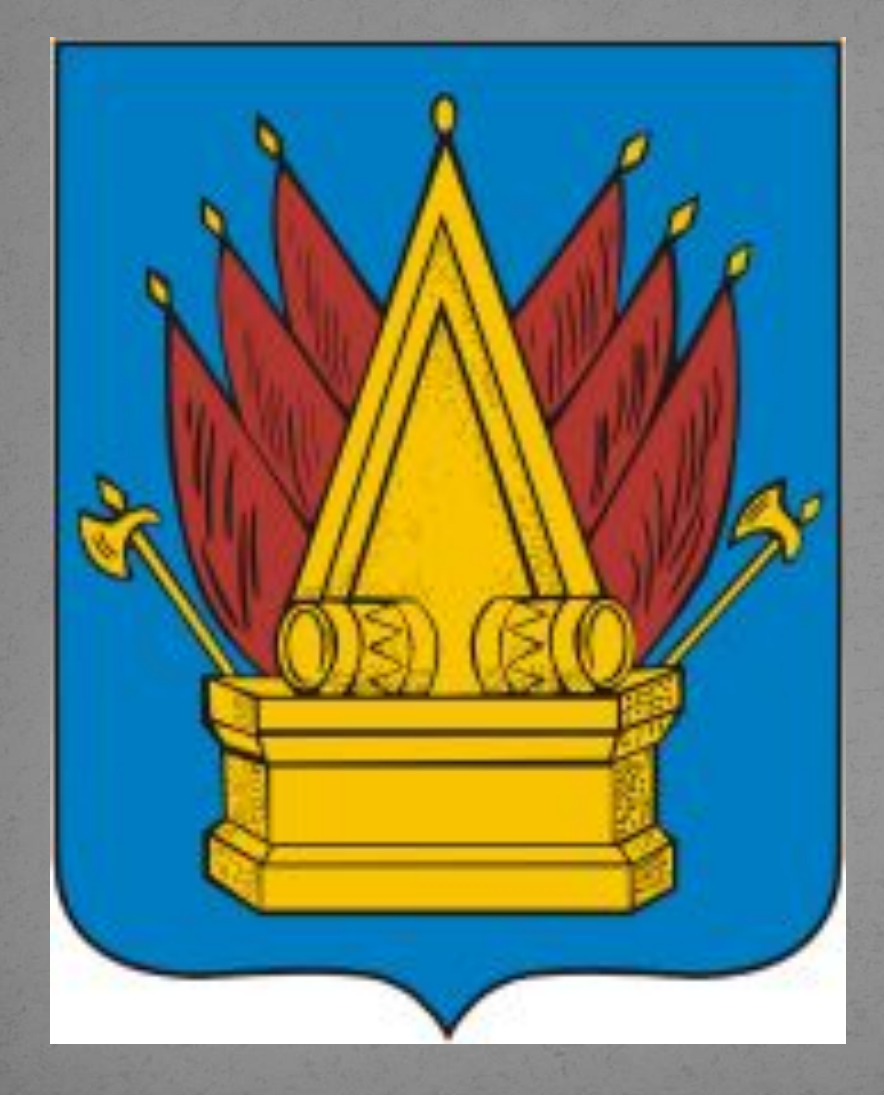

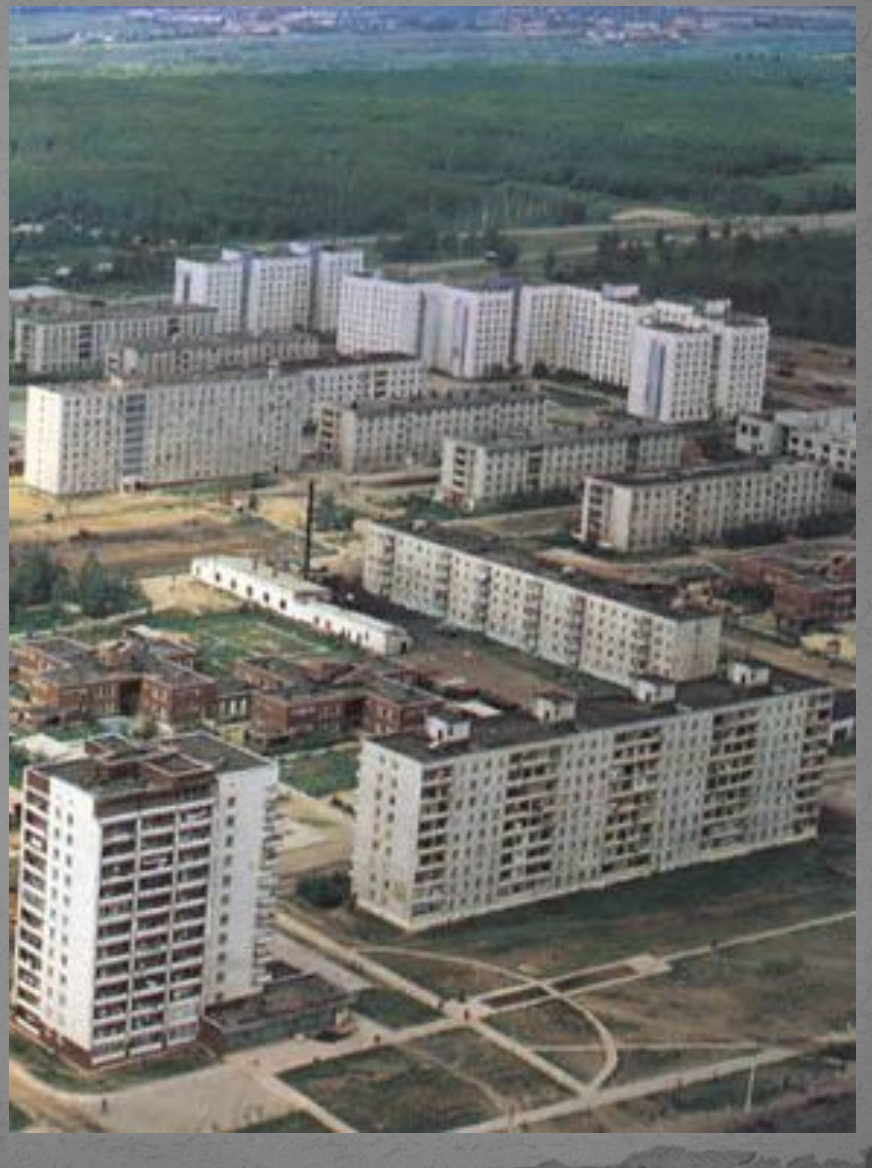

### **Развитие культуры в XVI веке**

В ХVI веке, во времена Ивана Грозного, появляется печатная книга и в России. 1 марта 1564 года появилась первая русская печатная книга «Апостол».

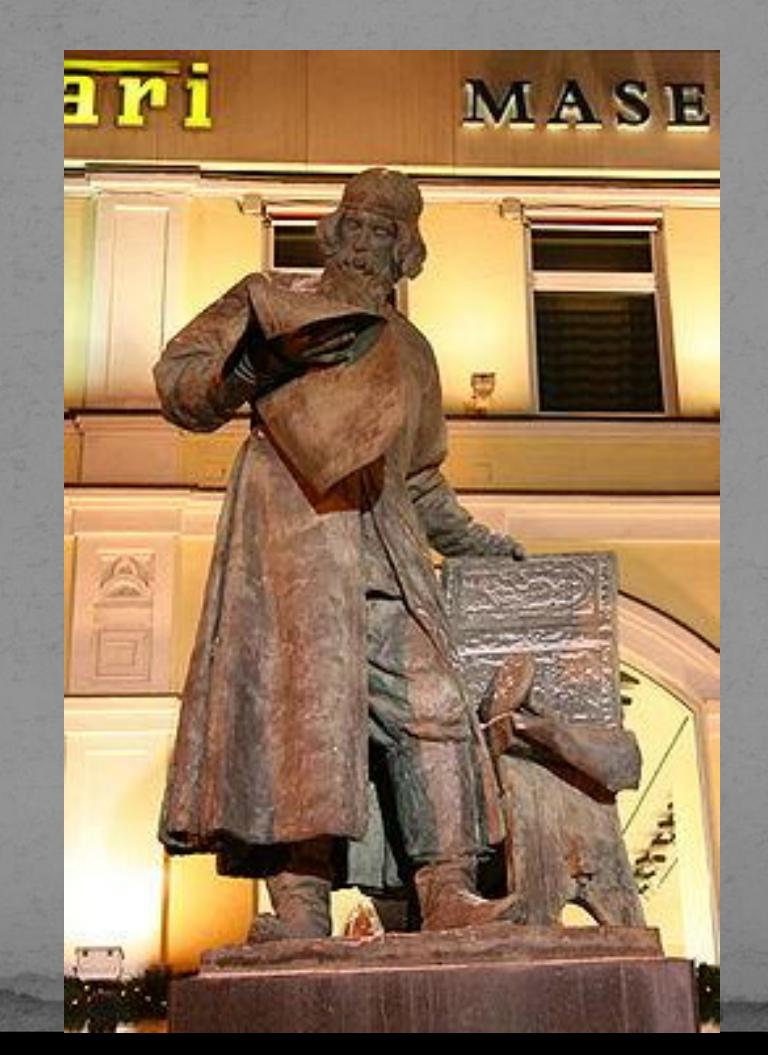

#### **Первопечатник Иван Федоров**

### **Домашнее задание:**

рабочая тетрадь №2 (задания №17, 20 на с. 21);

учебник (с. 64-66)